# **Разработка веб-ориентированной информационной системы для Ателье**

Демидов Никита, студент 2 курса колледжа Сибирского университета потребительской кооперации г. Новосибирска Руководитель: доцент кафедры информатики,кандидат педагогических наук Колдунова Ирина Дмитриевна

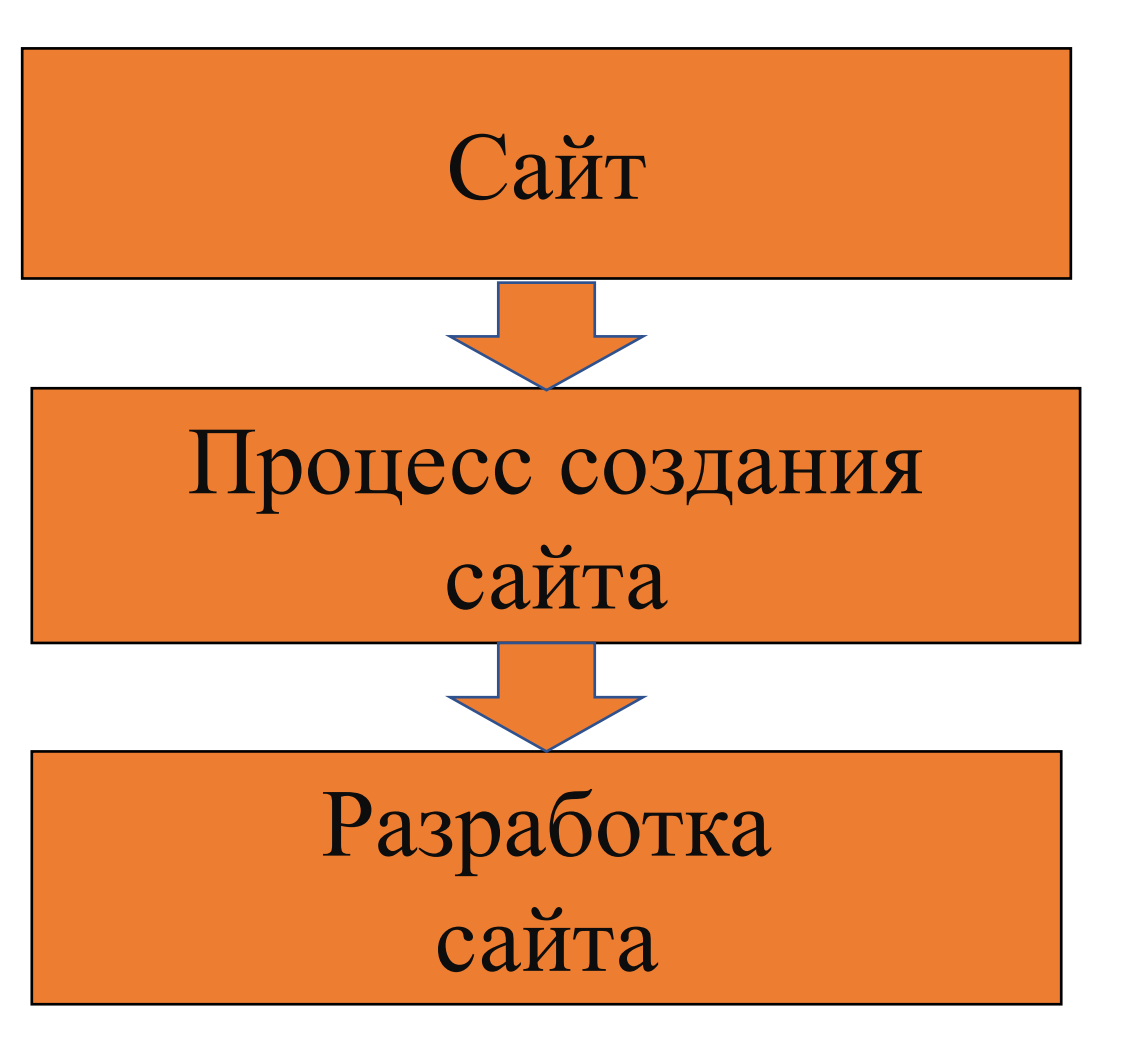

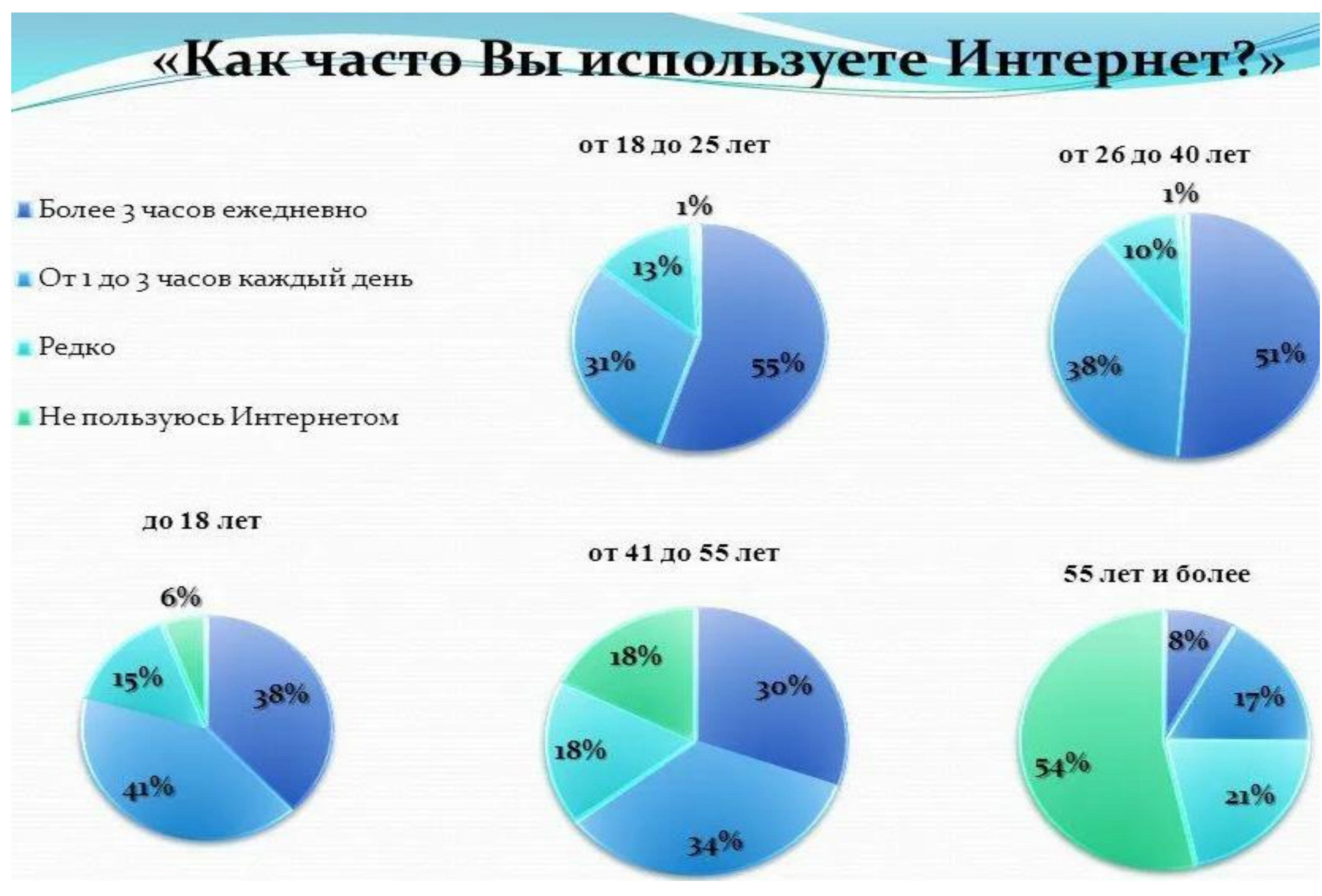

Рис.1 Диаграммы опроса «Как часто вы используете интернет?»

Вывод: диаграммы опроса показывают, что люди во всех возрастных категориях используют интернет, что соответственно делает сайт незаменимым для получения необходимых услуг и информации с целью экономии времени клиента.

#### **Гипотеза исследования**

Если разработать сценарий и структуру, алгоритм и выбрать среду программирования,то возможно разработать сайт.

**Объект исследования** — веб-ориентированная информационная система. **Предмет исследования** — клиентская часть веб-ориентированной информационной системы.

**Цель исследования** — разработка клиентской части веб-ориентированной информационной системы.

**Разработка сайта** — это целая индустрия в области программирования покорившая как и веб разработчиков так и обычных людей которые хотят сделать себе сайт сами для получения информации и оказания услуг

- Сайт необходим множеству людей для получения информации и услуг с целью экономии времени
- Мало кому известен процесс разработки сайта
- Интерес к разработке сайта и существование такой возможности

### **Структура главной страницы сайта**

После выбора темы нужно продумать структуру сайта:придумать название и поместить в хедер(шапку), придумать меню сайта(навиг), сделать место для рекламы (сайдбар), основной информации(контент) и дополнительной информации (футер) и структурно расположить эти части на вашей странице.

# **Актуальность**

#### **Подключение к БД**

БД применяется к сайтам, поддерживающим динамическое изменение контента. То есть, когда на моём сайте, пользователь закажет одежду, его данные заносятся в БД, а также предусмотрена возможность оставления отзывов на сайте благодаря БД. Именно из за этого после создания сайта необходимо его подключение к БД. Выполняется это подключение с помощью языка программирования PHP. После подключения к БД ваш сайт с уверенностью можно будет назвать информационной системой.

#### **Термины используемые в работе**

**HTML** — это язык гипертекстовой разметки страницы. **Сайт** — информационная система, предоставляющая пользователям сети интернет-доступ к своему содержимому и функционалу.

**Футер** — это блок, находящийся в нижней части страницы сайта. **Хедер** — это блок находящийся в верхней части страницы сайта. **Контент** — это блок занимающий большую часть сайта, основная информация сайта. **Сайдбар** — боковая панель на сайте.

**СSS** — это язык описания внешнего вида страницы **БД сайта** — это место на веб-сервере, где хранится контент веб-ресурса(сайта) **PHP** — скриптовый язык общего назначения, интенсивно применяемый для разработки веб приложений.

# **Основная часть**

Изначально нужно определиться с темой сайта. В моём случае реализуется сайт ателье,то есть интернет-магазин. Клиент сможет заказать одежду на пошив онлайн, на сайте с целью экономии своего времени.

#### **Главная страница сайта**

На данной странице реализуется навигация по всему сайту, через неё можно перейти на другие страницы, перейти на рекламируемый продукт, сделать заказ и оставить отзыв.

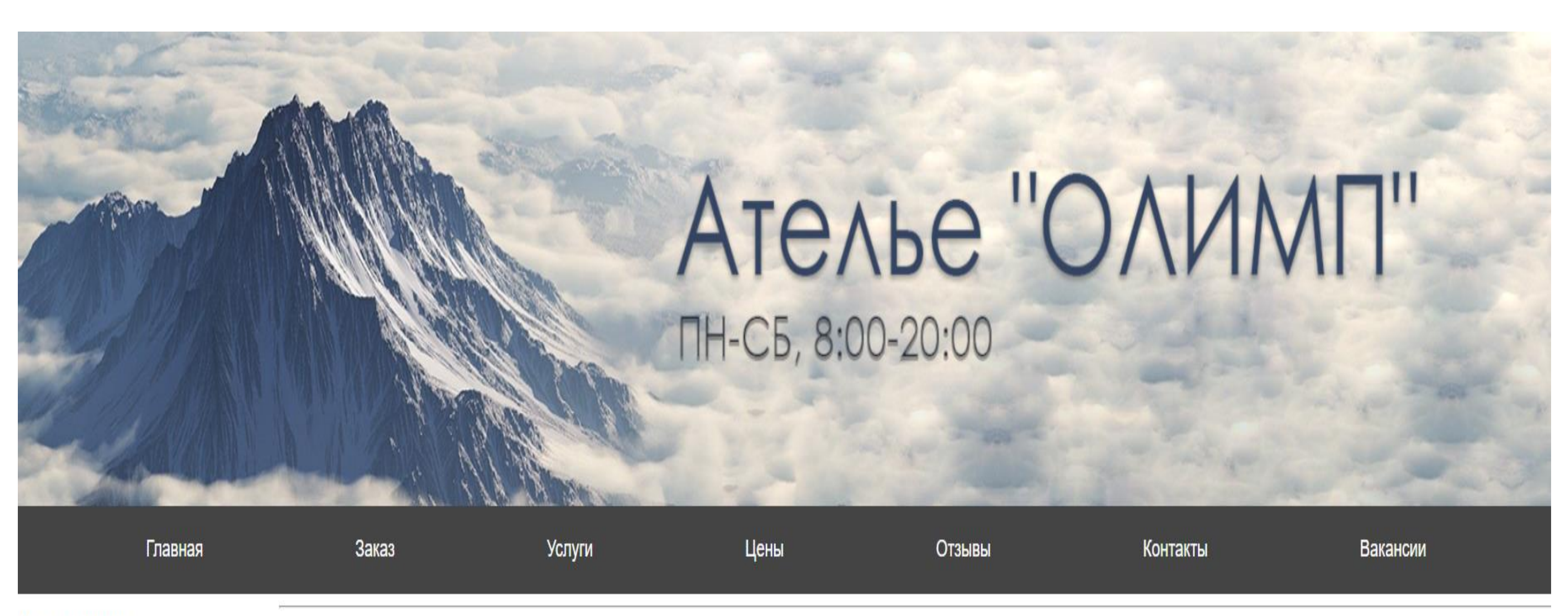

Хочешь дёшево покушать, заходи в Супницу!

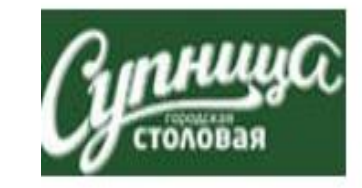

Лучшие товары для животных здесь!

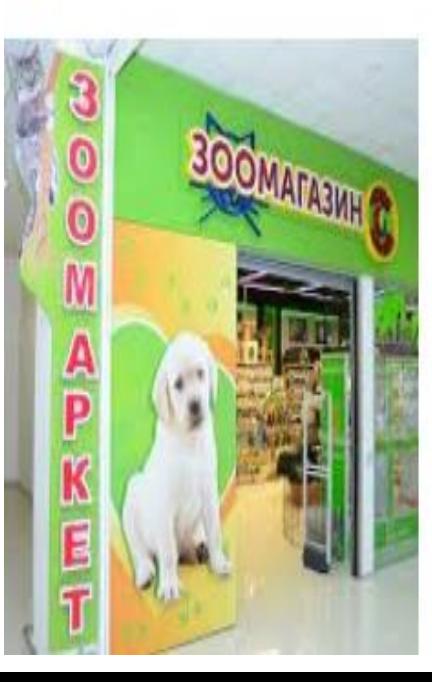

Ателье по ремонту одежды ОЛИМП предоставляет профессиональные услуги по реставрации одежды и подгонке ее по фигуре с 2004 года. Наш коллектив состоит из опытных профессионалов своего дела, способных справиться с самыми сложными задачами.

К нам можно обратиться, если Вам необходимо привести в порядок любимые вещи. Аккуратно и профессионально выполненный ремонт или перешив одежды и обуви позволит надолго продлить срок ее службы. Необходимо подшить брюки, поломалась молния или протерлись любимые джинсы? Ждем Вас в нашем ателье!

Хотите украсить свой дом новыми шторами или другими предметами интерьера из текстиля? Мы сможем помочь! Изготовим постельное белье нестандартных размеров, декоративные подушки, скатерти и салфетки.

Также одним из направлений деятельности ателье является пошив фартуков. Мы часто выполняем заказы по изготовлению фартуков для работников торговых сетей, а также различных организаций, компаний и учреждений. Мы практикуем индивидуальный подход к каждому клиенту, сможем предложить разнообразие фасонов и тканей, при необходимости вышьем фирменную символику. Заказав пошив фартуков в нашем ателье, вы можете быть уверены, что Ваши сотрудники будут выглядеть стильно и чувствовать себя комфортно.

- 
- 

#### Добро пожаловать!

#### **Страница заказа**

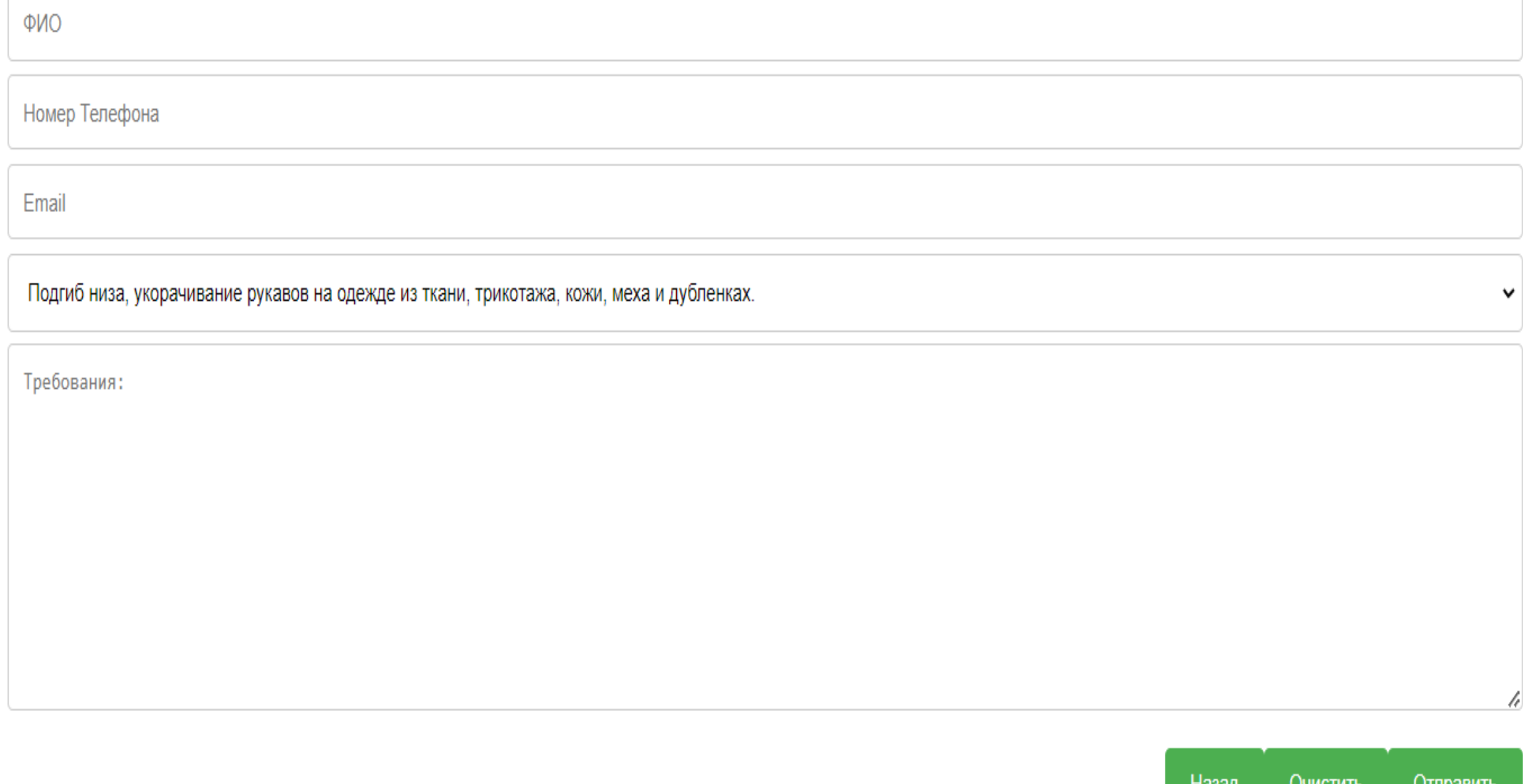

На данной странице будет реализовываться заказ. В форму вносятся данные клиента,выбирается услуга, если нужно прописываются дополнительные требования. После отправки заказа данные клиента записываются в БД подключенной к сайту. После этого клиенту поступает звонок и обсуждается цена и время исполнения заказа. В случае если клиент ввёл неправильно данные он может убрать старые данные нажав кнопку «Очистить» и ввести новые, не выходя со страницы заказа. Если клиент хочет выйти со страницы заказа на главную он нажимает кнопку «Назад».

Введите ФИО:

Введите номер телефона

Введите ваш Email:

Выберите услугу:

Требования к услуге:

#### **Страница отзывов**

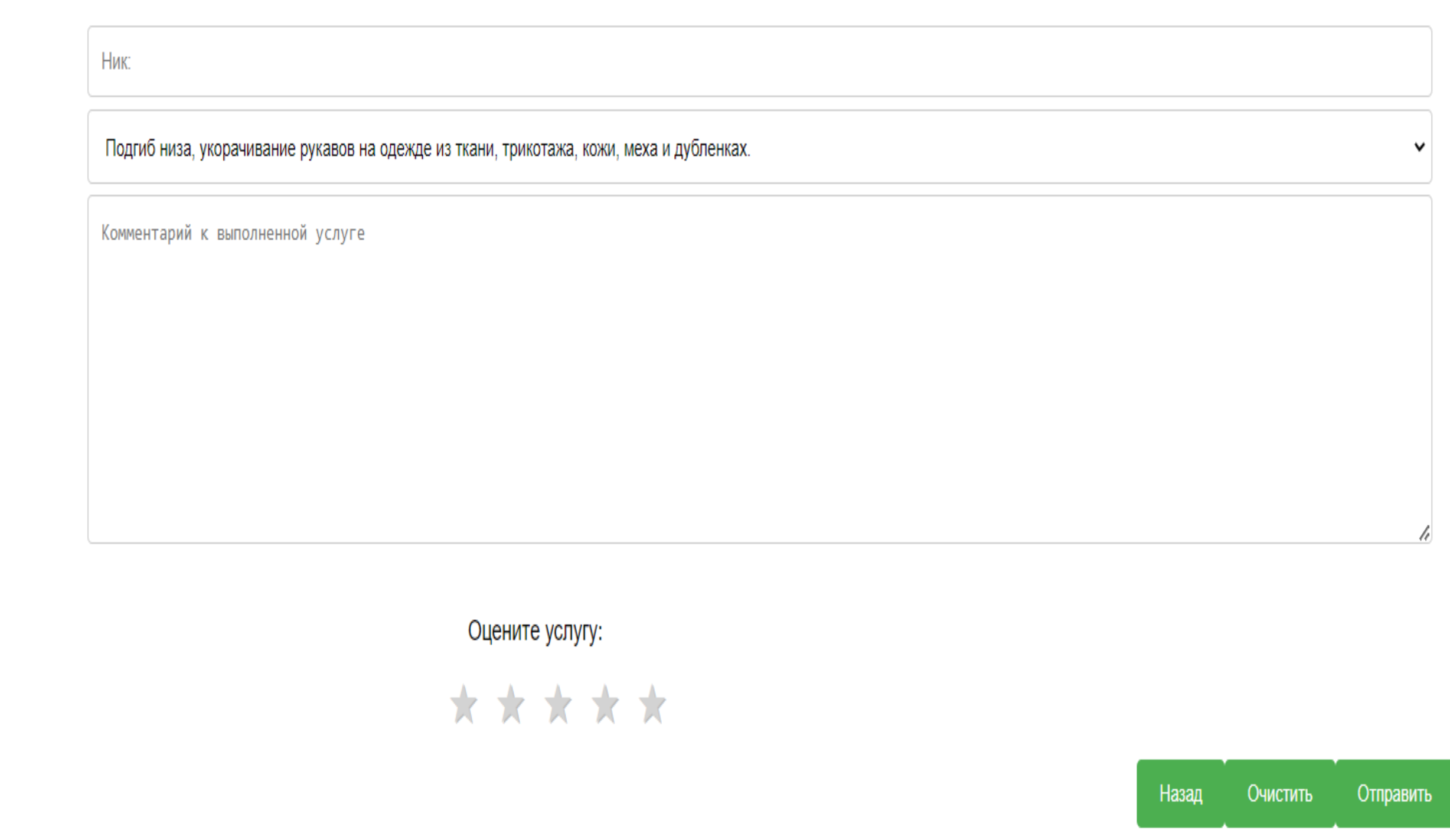

На данной странице реализуется отзыв пользователя. Отзывы пользователей анонимны. Как и в случае со страницей заказа пользователь может убрать старые данные и внести новые не выходя со страницы,также клиент может выйти с данной страницы на главную. После заполнения данных в форме и отправки отзыва пользователь увидит свой, а также отзывы других возможных клиентов.

Введите Ник:

Выберите услугу которую вы заказывали:

Комментарий к выполненной услуге: